### <<AutoCAD 2012

<<AutoCAD 2012

- 13 ISBN 9787115273529
- 10 ISBN 7115273529

出版时间:2012-3

页数:366

PDF

更多资源请访问:http://www.tushu007.com

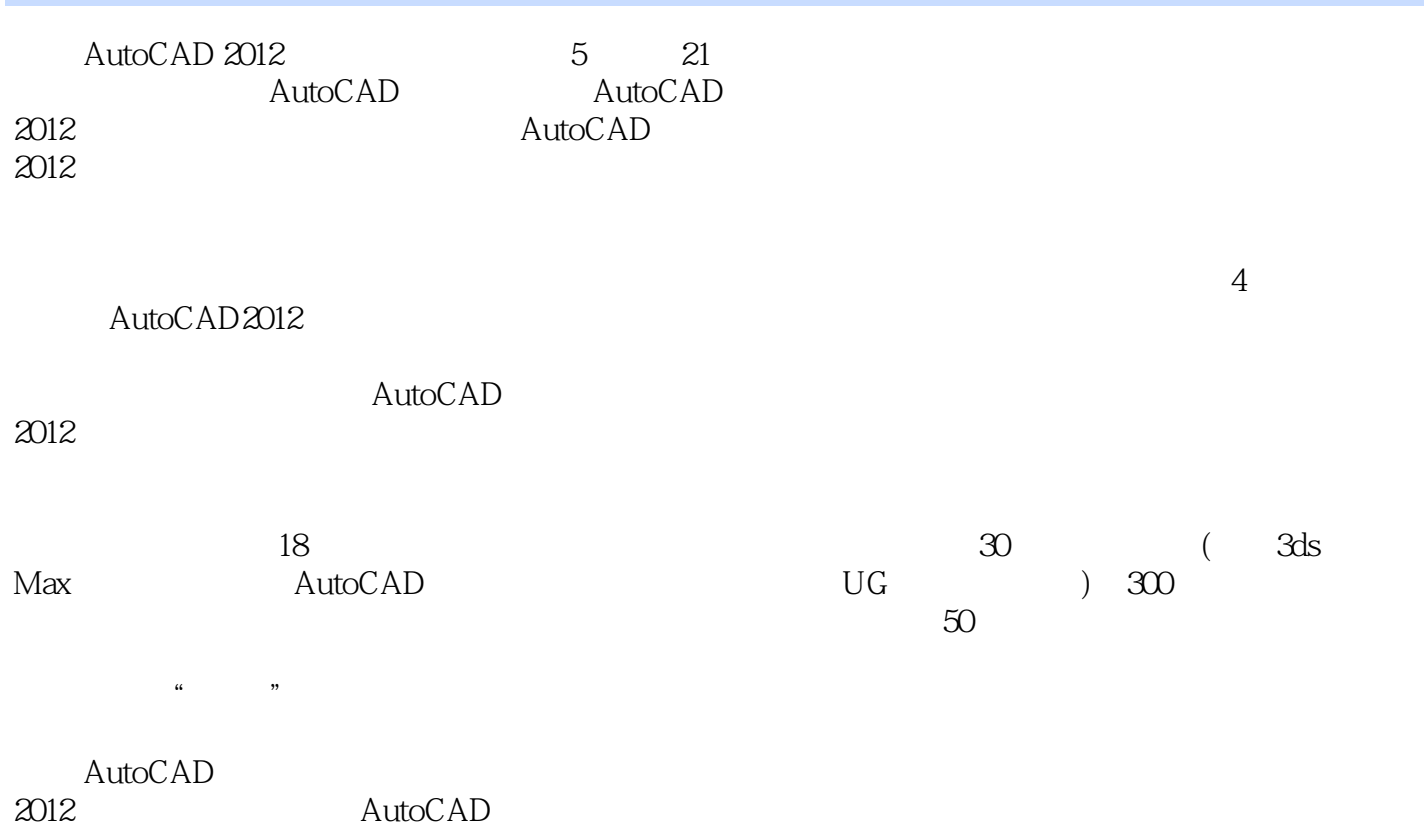

### <<AutoCAD 2012

视频教学录像:56分钟

AutoCAD 2012

第1篇 入门篇

1 -- AutoCAD 2012 1.1 **AutoCAD 2012**  $1.1.1$  AutoCAD 1.1.2 AutoCAD 2012 1.1.3 AutoCAD<br>1.2 AutoCAD 1.2.1 AutoCAD 2012 1.2.2 AutoCAD 2012 1.2.3 AutoCAD 2012 1.3 AutoCAD 2012 1.31 1.32 1.33  $1.34$  $1.35$ 1.36  $1.37$  $1.38$  $1.39$  $1.310$ 1.4  $DIY$  $1.4.1$  $1.42$ 1.43  $1.4.4$  $1.45$ 1.5 -- AutoCAD 50  $1.6$ 2 -- AutoCAD 2012  $21$  $2.1.1$  $21.2$  $21.3$  $2.1.4$  $2.1.5$  $22$ 22.1 222 223 224 23

视频教学录像:43分钟

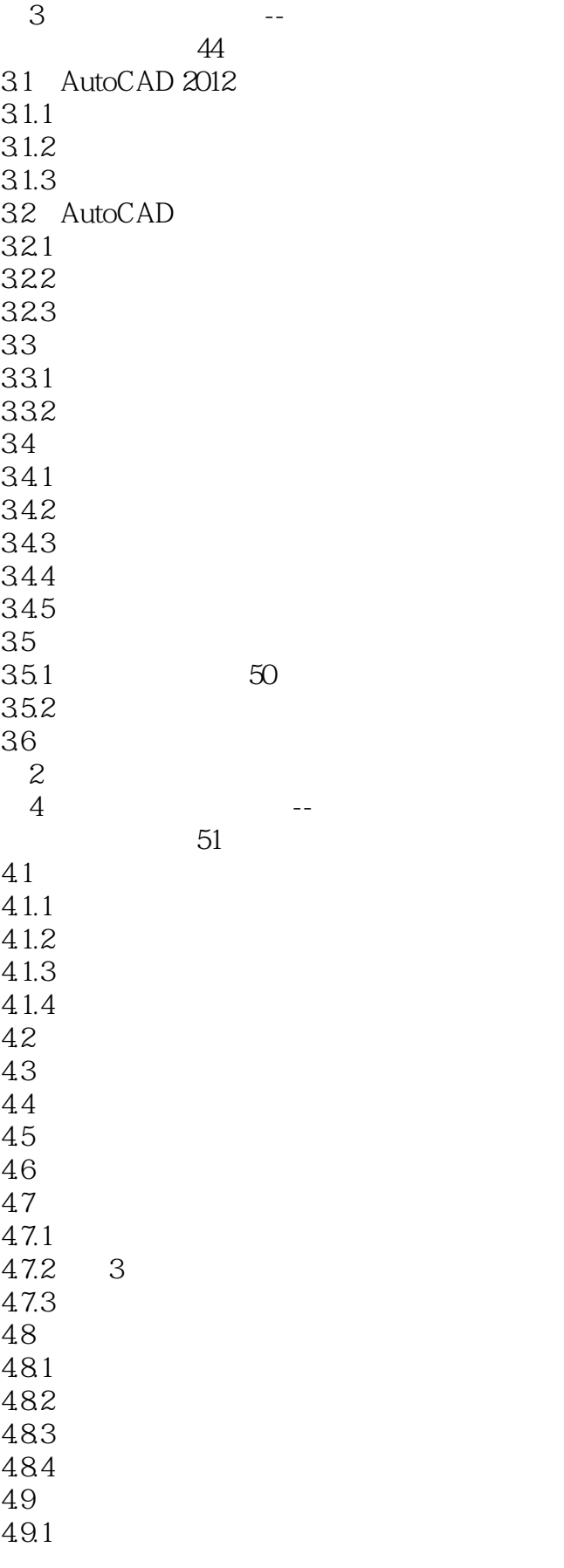

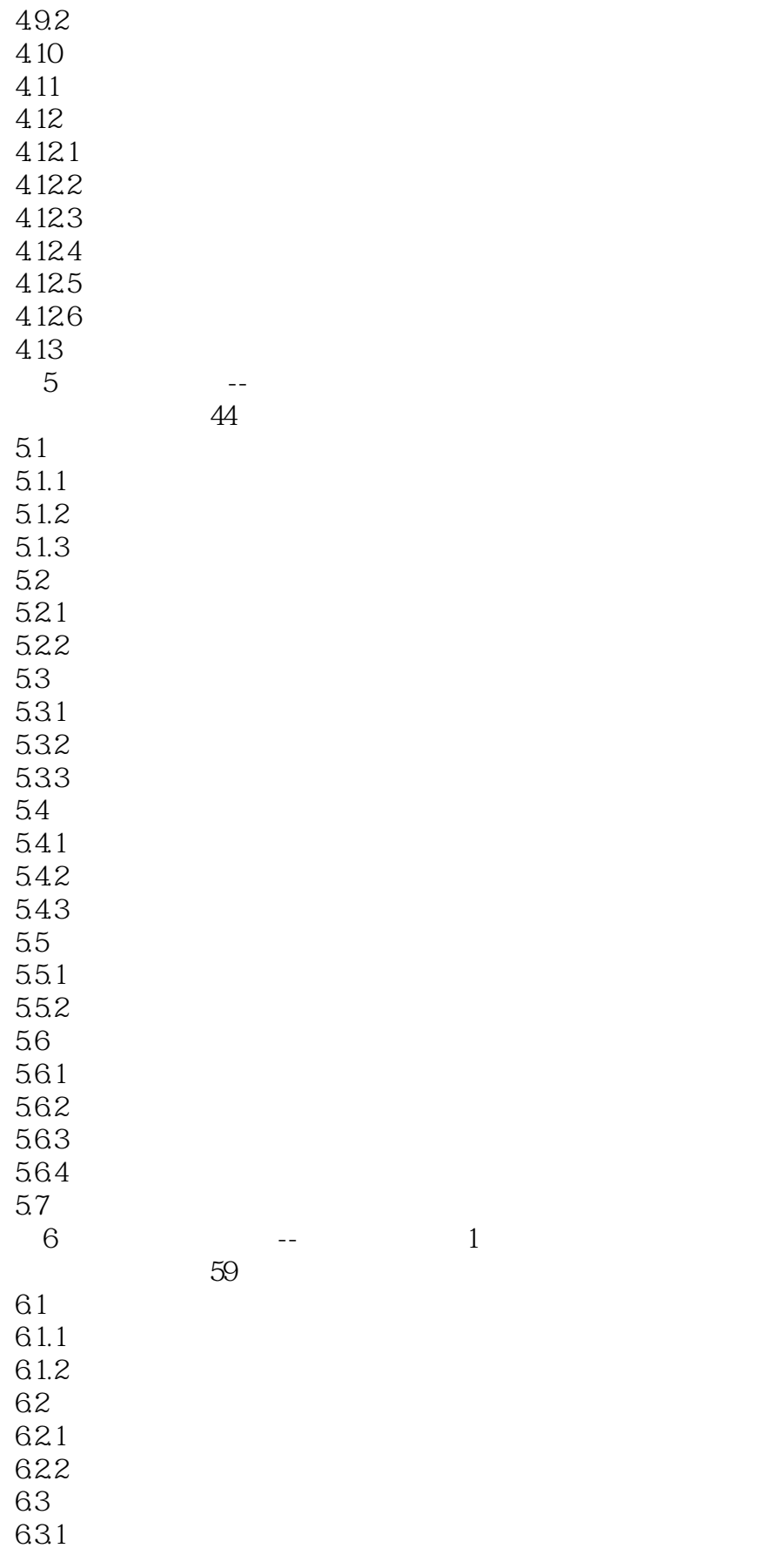

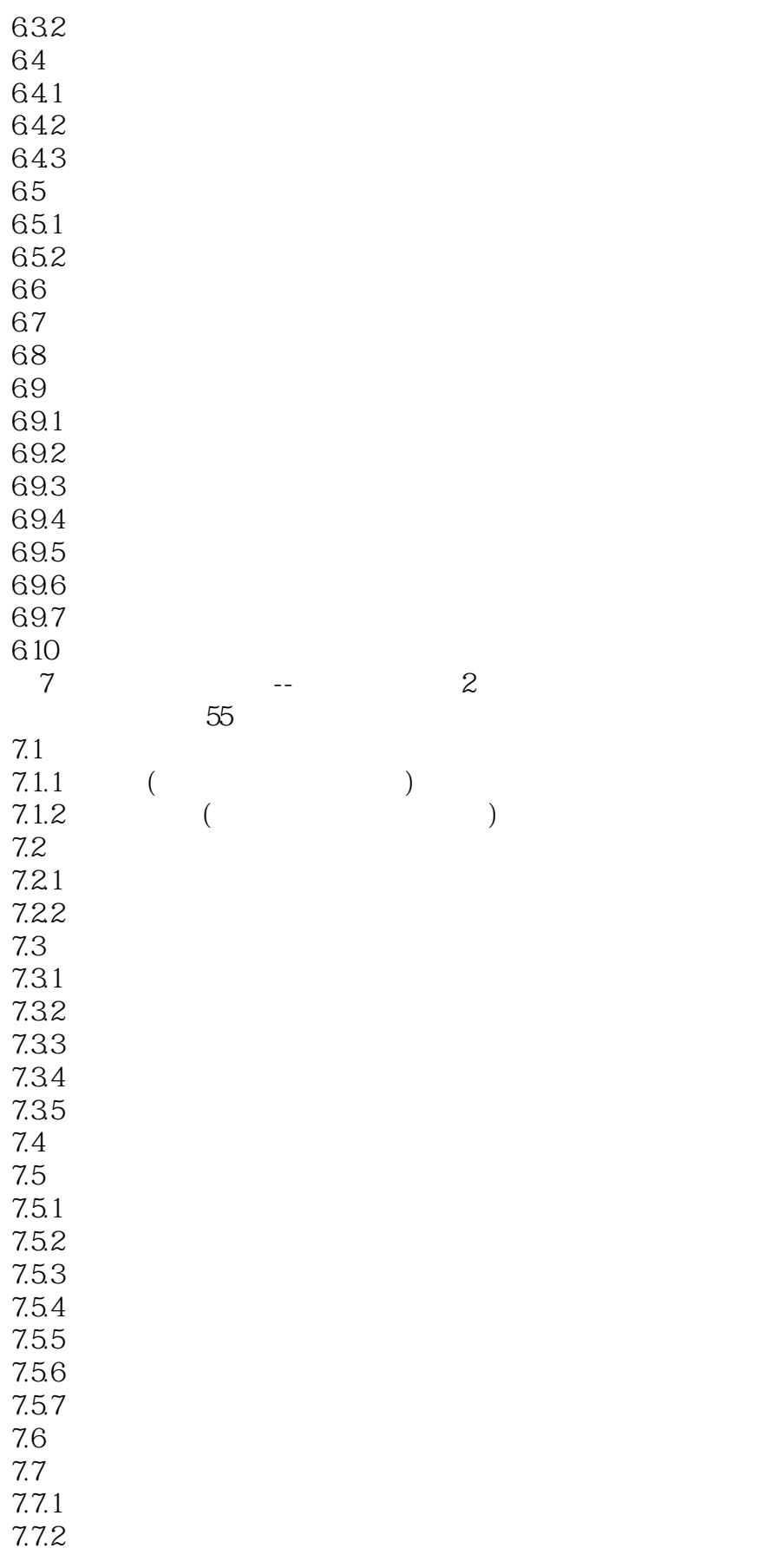

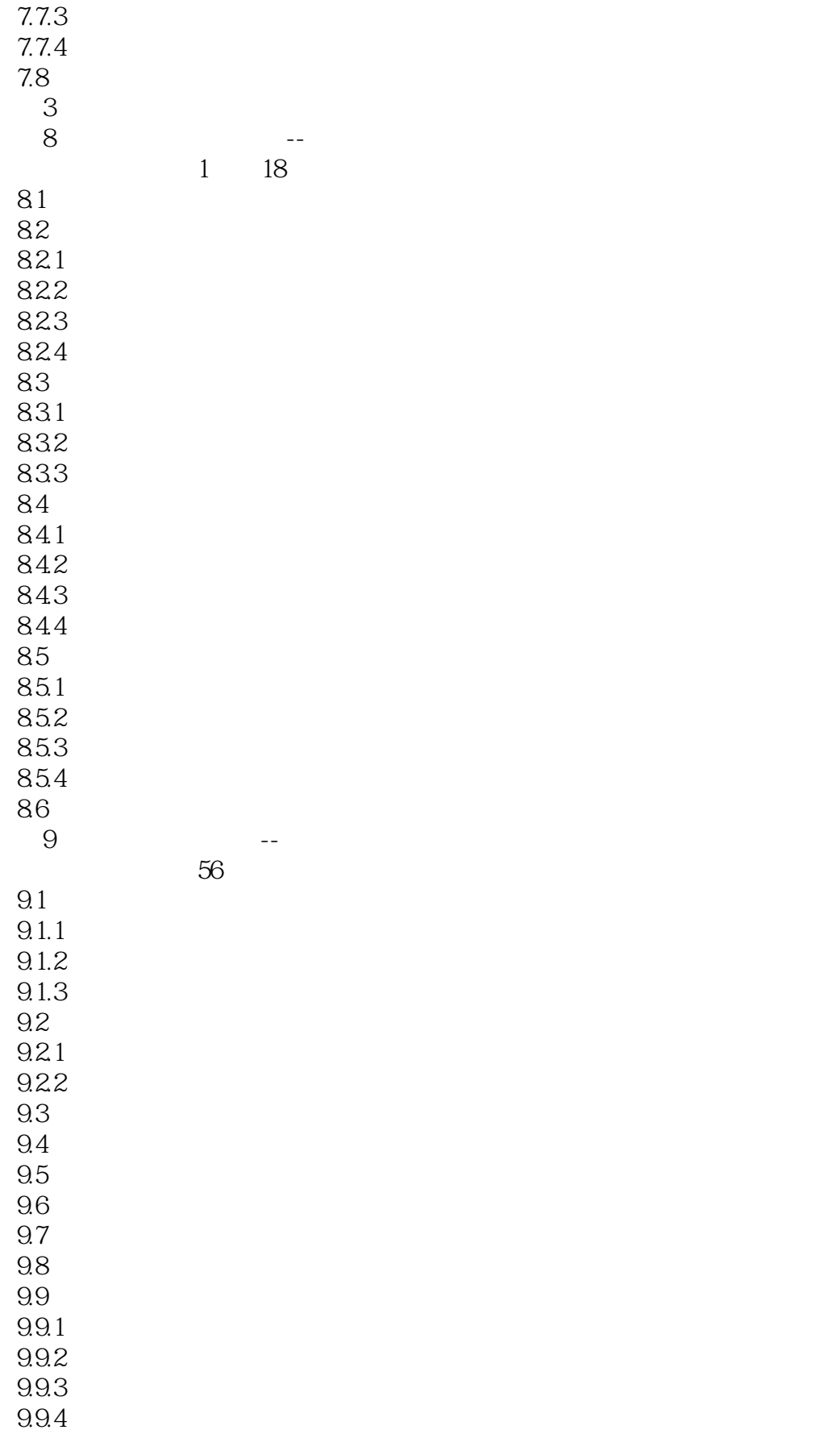

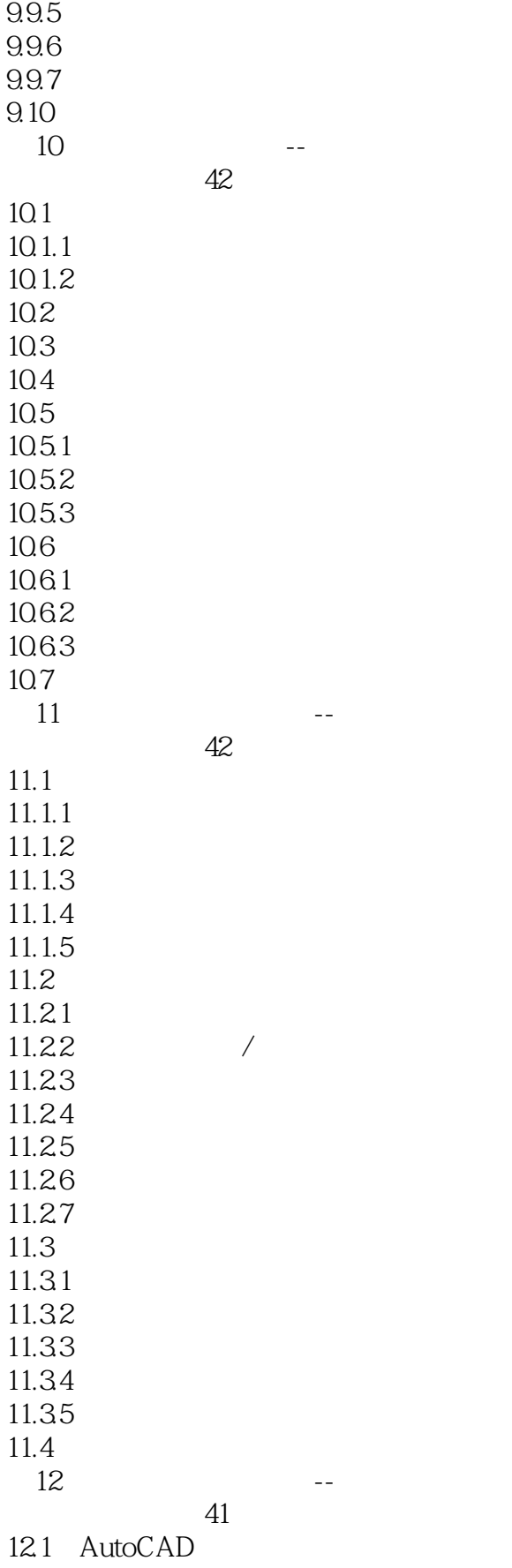

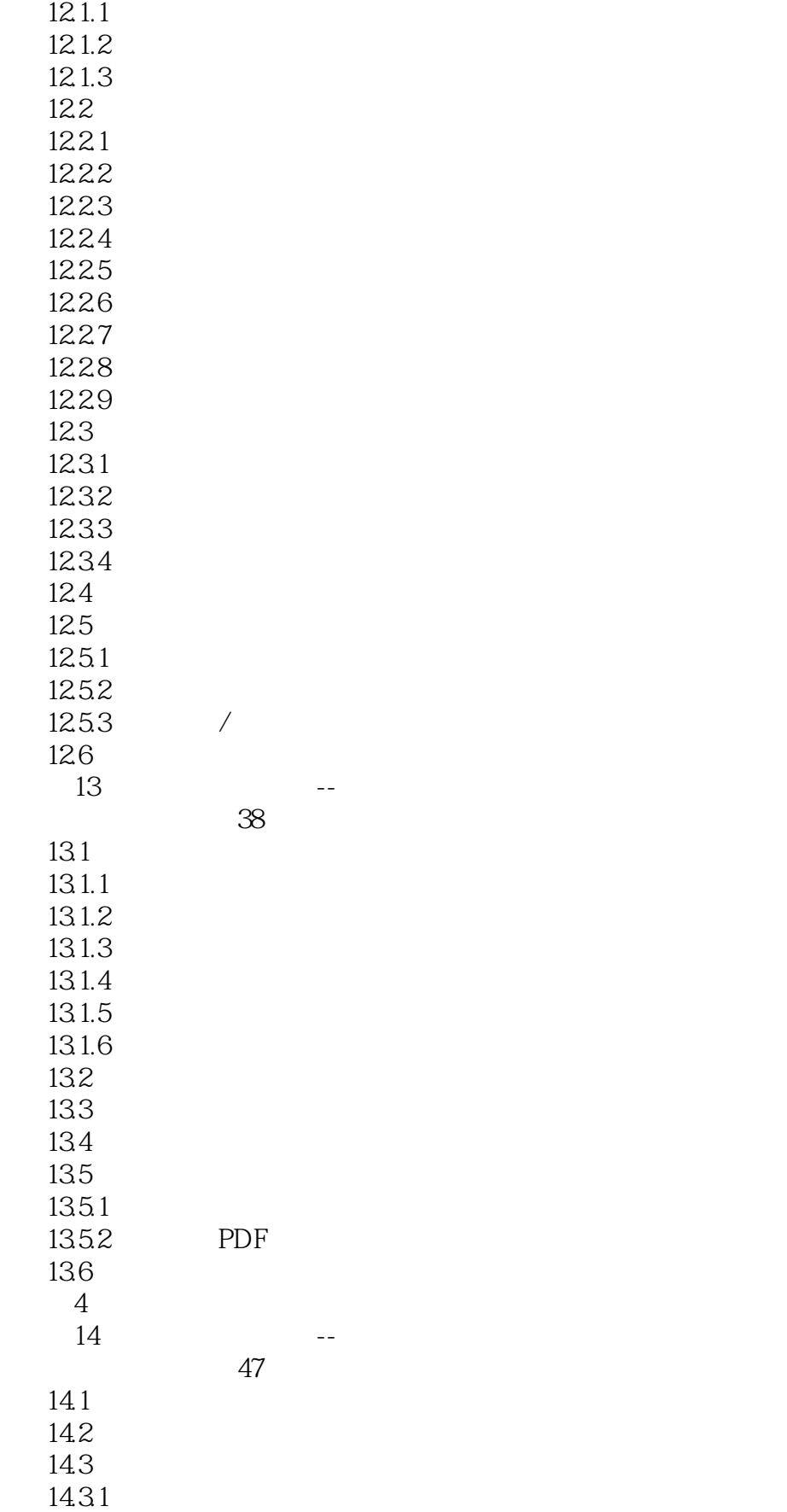

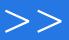

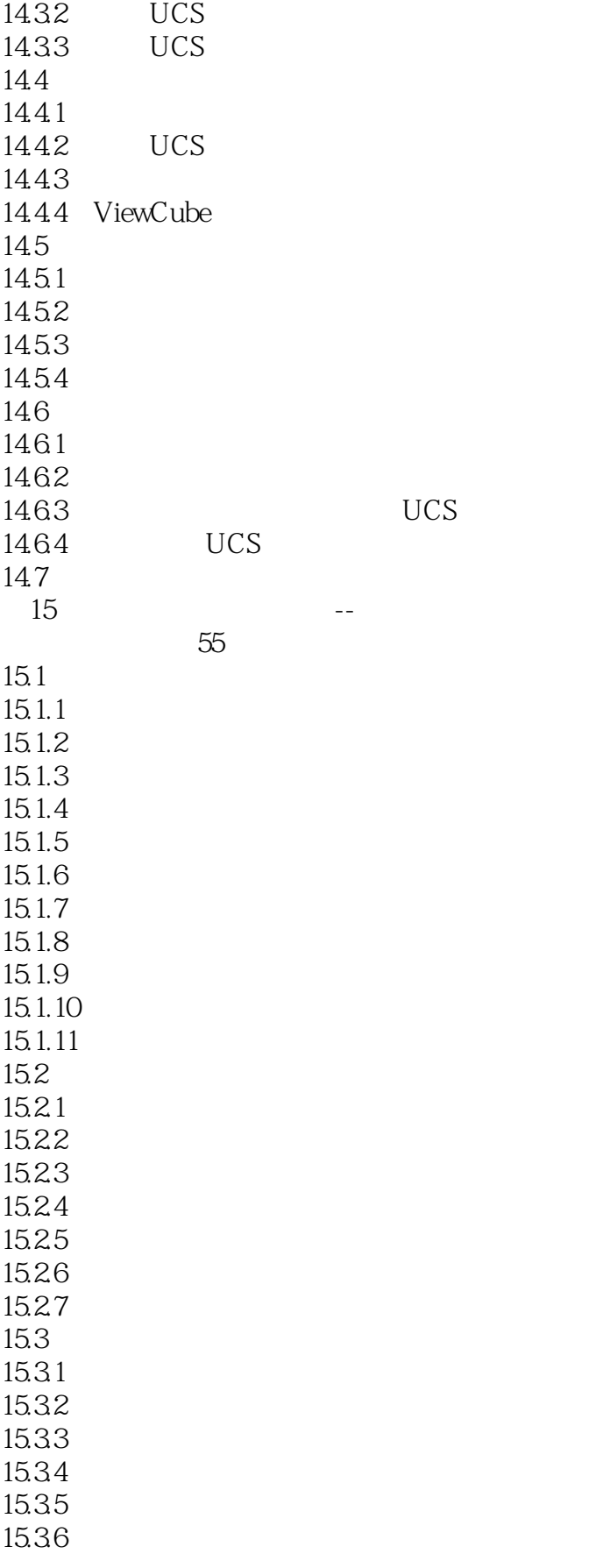

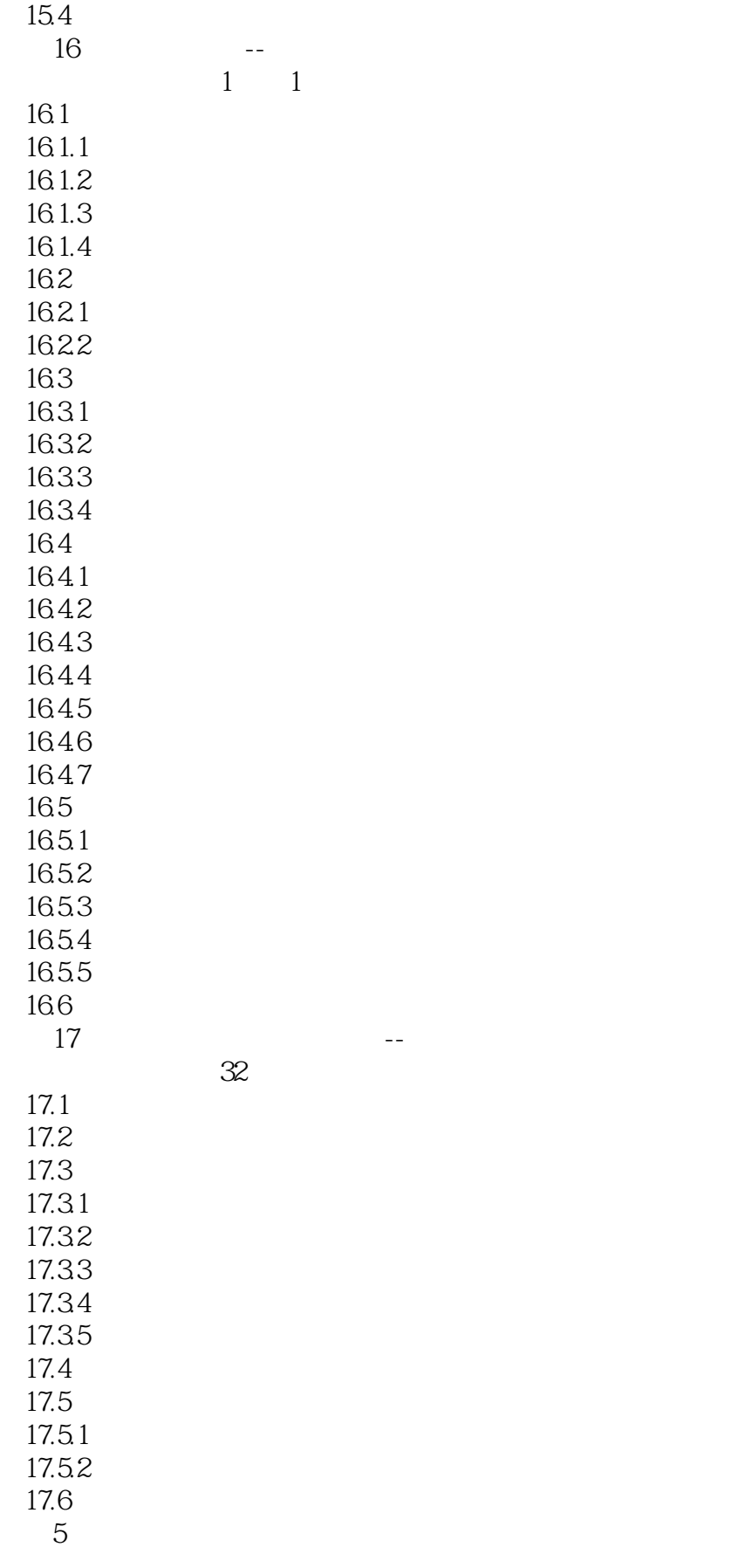

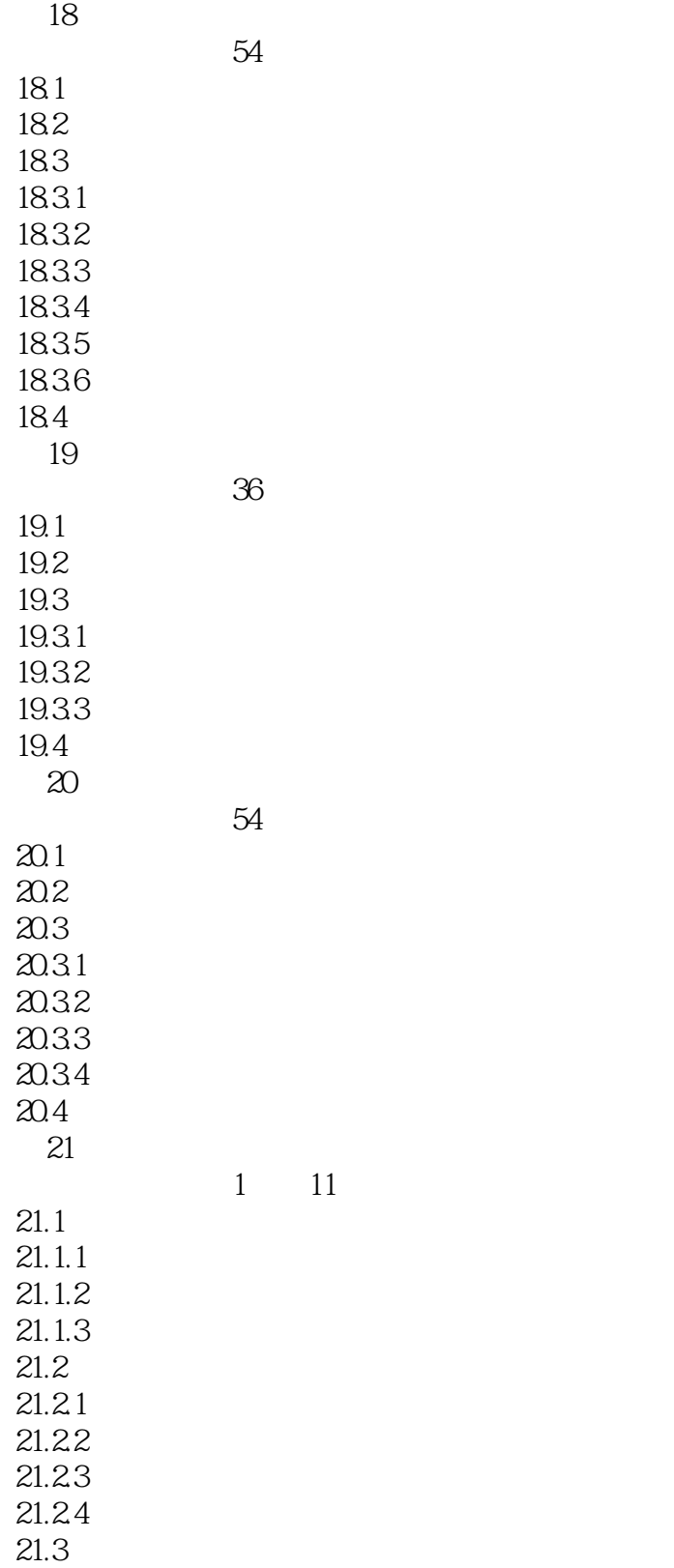

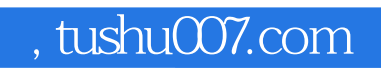

## <<AutoCAD 2012

本站所提供下载的PDF图书仅提供预览和简介,请支持正版图书。

更多资源请访问:http://www.tushu007.com